#### **320341 Programming in Java**

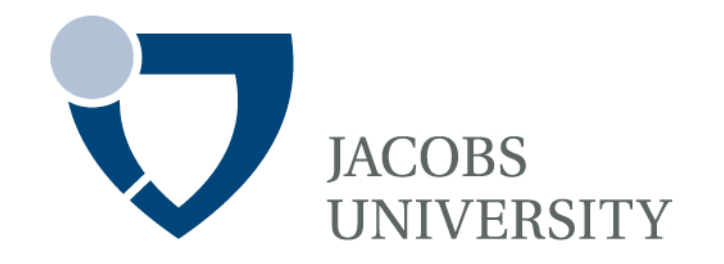

Fall Semester 2014

Lecture 13: Event Handling in Java

Instructor: Jürgen Schönwälder

Slides: Bendick Mahleko

# **Objectives**

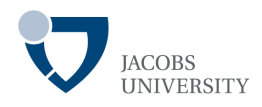

The objective of this lecture is to

- Introduce basics of event handling in Java
- Introduce **AWT** event model

### **Overview**

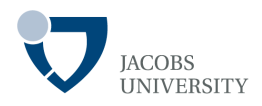

Events play important roles in:

- Operating systems
- Reactive systems
- **Middleware**
- Web services etc
- XML processing (SAX parser)

(Hansen & Fossum, 2004)

GUI development is only one source of examples for event-based programming

### **Example**

**UNIVERSITY** 

Mouse click

A physical *mouse click* is captured and passed by the operating system (OS) via *interrupts* 

The mouse click is passed through the various layers

- From hardware to operating system (1)
- From operating system to windowing system (2)
- From windowing system to application (3)

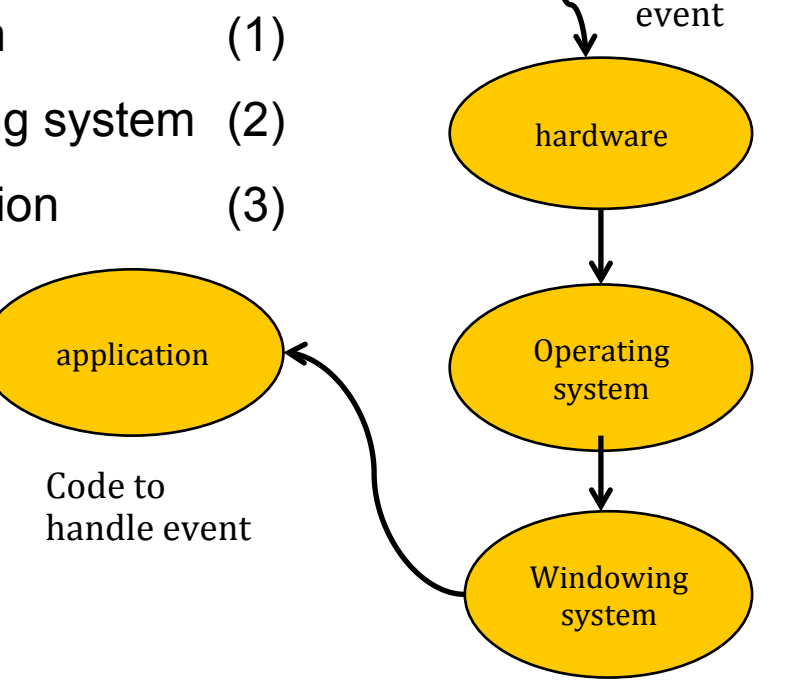

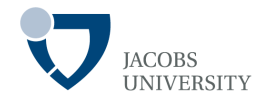

In object oriented systems events have a **source object** and a **handler object** 

#### Events originate in the **source object** and are handled in the **handler object**

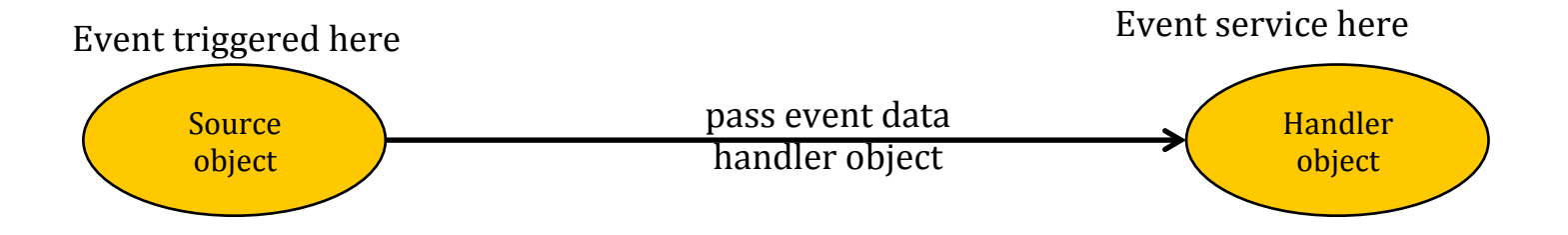

*An source object fires an event to a handler object*

*A handler object responds by taking action (a handler object acts on the event)* 

### **Characteristics**

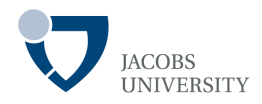

An event source may be any object, including a:

- A GUI component
- Non-GUI component
- Hardware device
- Remote process

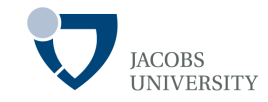

#### **Runtime registration**

- Binding of event sources and handlers is done at runtime
- The event handler objects are registered with the event sources
- Registration is done by passing a reference to the handler to a registration method in the source
- Registration is usually one of the first steps in program execution

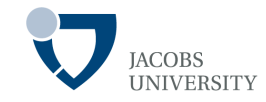

#### **Multicasting**

- A single event may be sent to multiple handlers
- Example: An object with multiple views associated with it
- Each of these objects needs to be updated when a property is changed

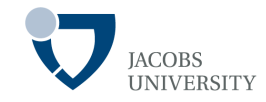

#### **Multiplexing**

- Occurs when a handler receives events from multiple sources
- GUIs use multiplexing when there exists multiple ways to accomplish the same action
- Example: Choosing File  $\rightarrow$  Save or clicking on a save icon

## **Event Handling Basics**

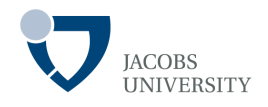

Events from operating environment need to be captured and processed

Events have

- **Sources** objects that generate events e.g., Buttons, Scrollbars, etc
- **Handlers (Listeners)** objects that listen and respond to events from certain sources

Listener objects must **register** with source objects to listen to its events

Source objects *provide methods for event listeners to register* with them

### **Java Event Handling Basics in AWT**

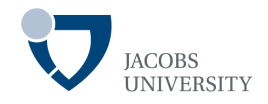

Event Handling in Abstract Window Toolkit (AWT)

- **Listener object:** an instance of a class that implements a **listener interface**
- **Event source:** An object that registers **listener objects** & sends them **event objects**

- The event source sends out event objects to all registered listeners when that event occurs
- The listener objects use information in the event object to react to the event

# **Registering Listeners**

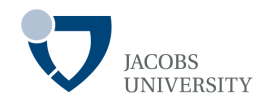

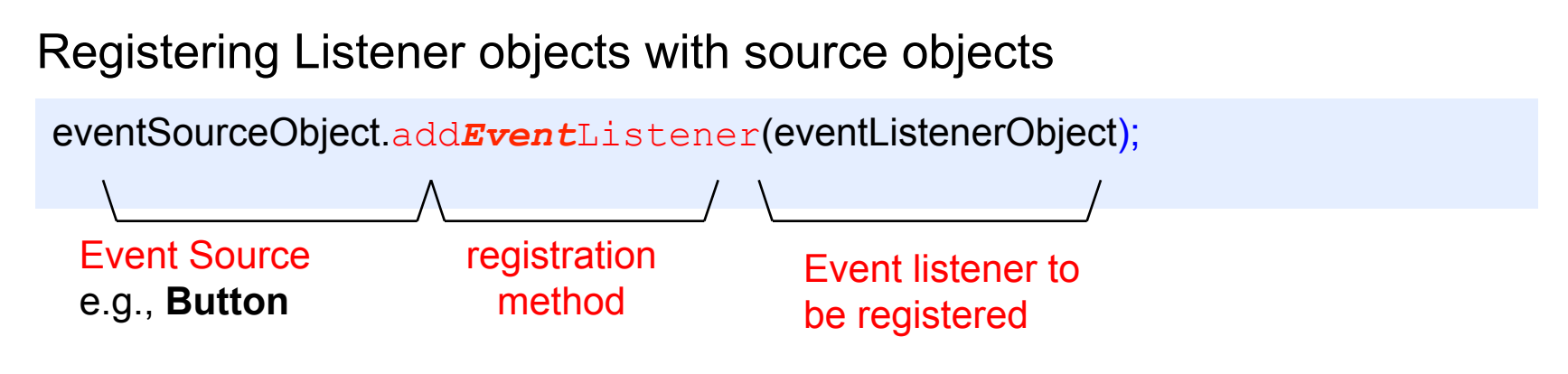

#### Example

**ActionListener** listener = ….; **JButton** button = new **JButton**("OK"); button.*addActionListener*(listener);

- The **listener object** is notified whenever an action event occurs in the button

### **Listener Implementation**

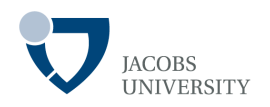

#### Implementing Listener Interface

- The listener object class must implement the appropriate listener interface
- The **ActionListener** interface must have a method called *actionPerformed*

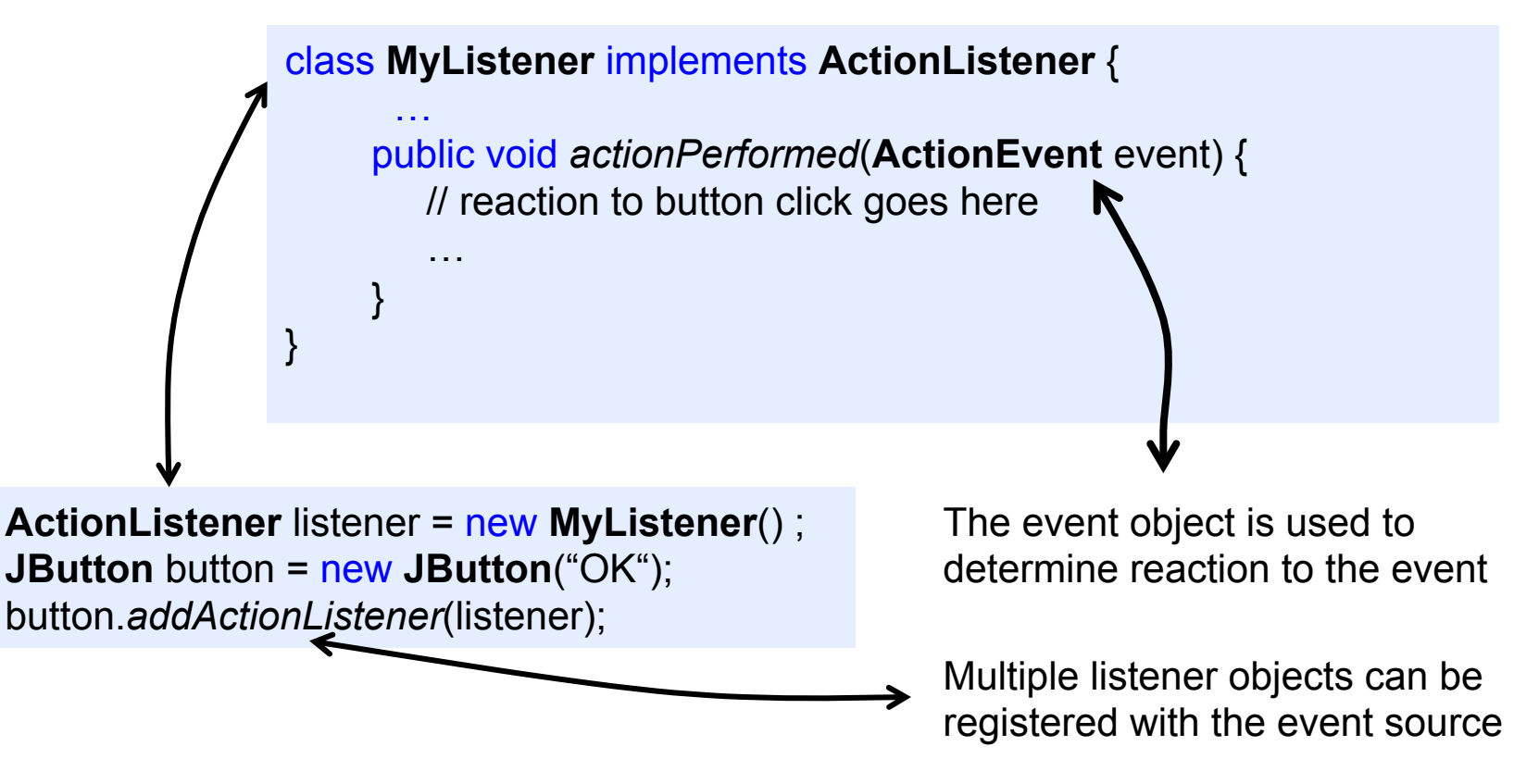

### **Example**

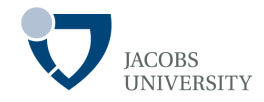

#### Relationship between event source and listeners

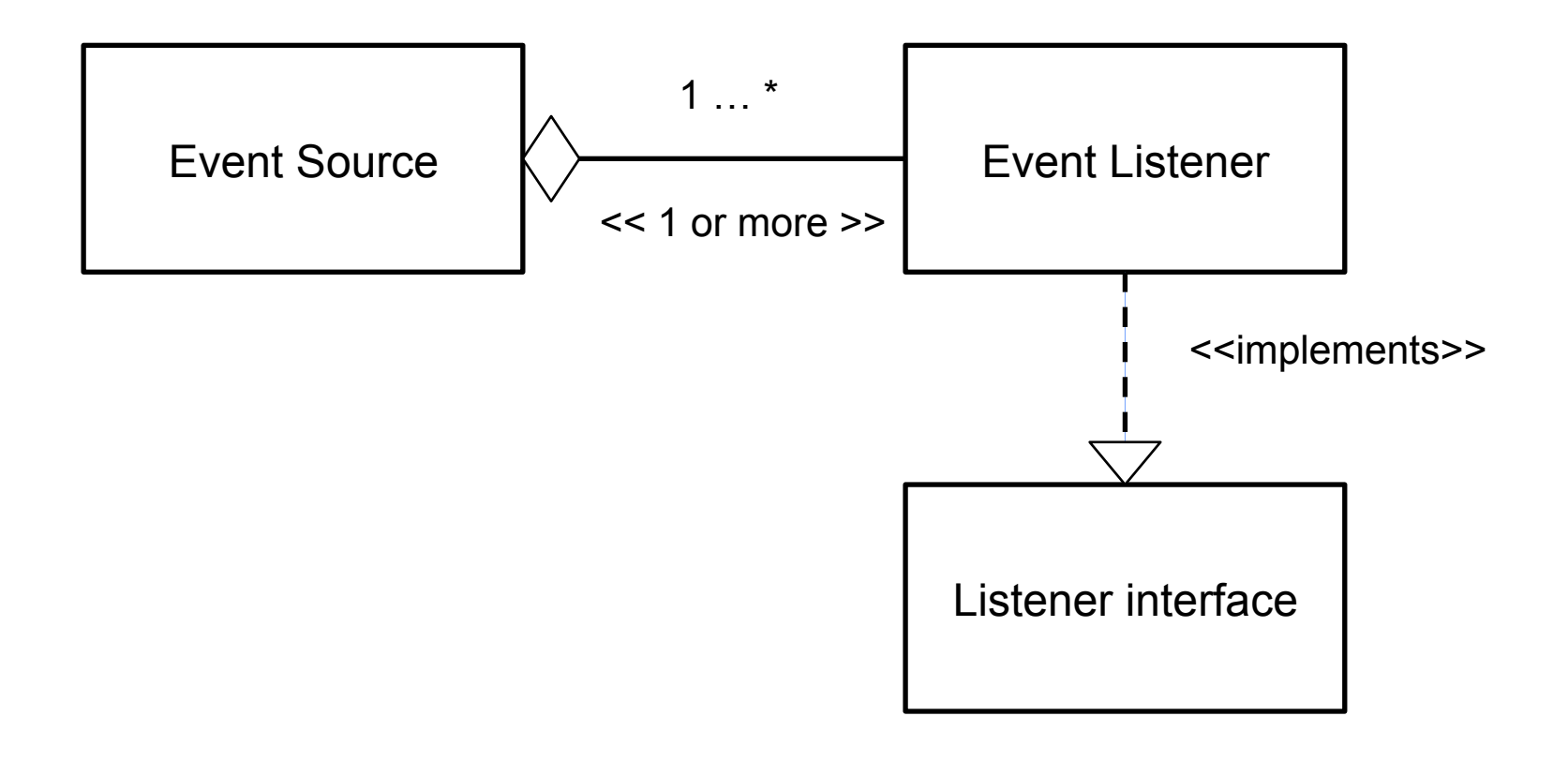

### **Example**

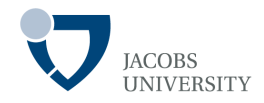

#### Event Notification Example

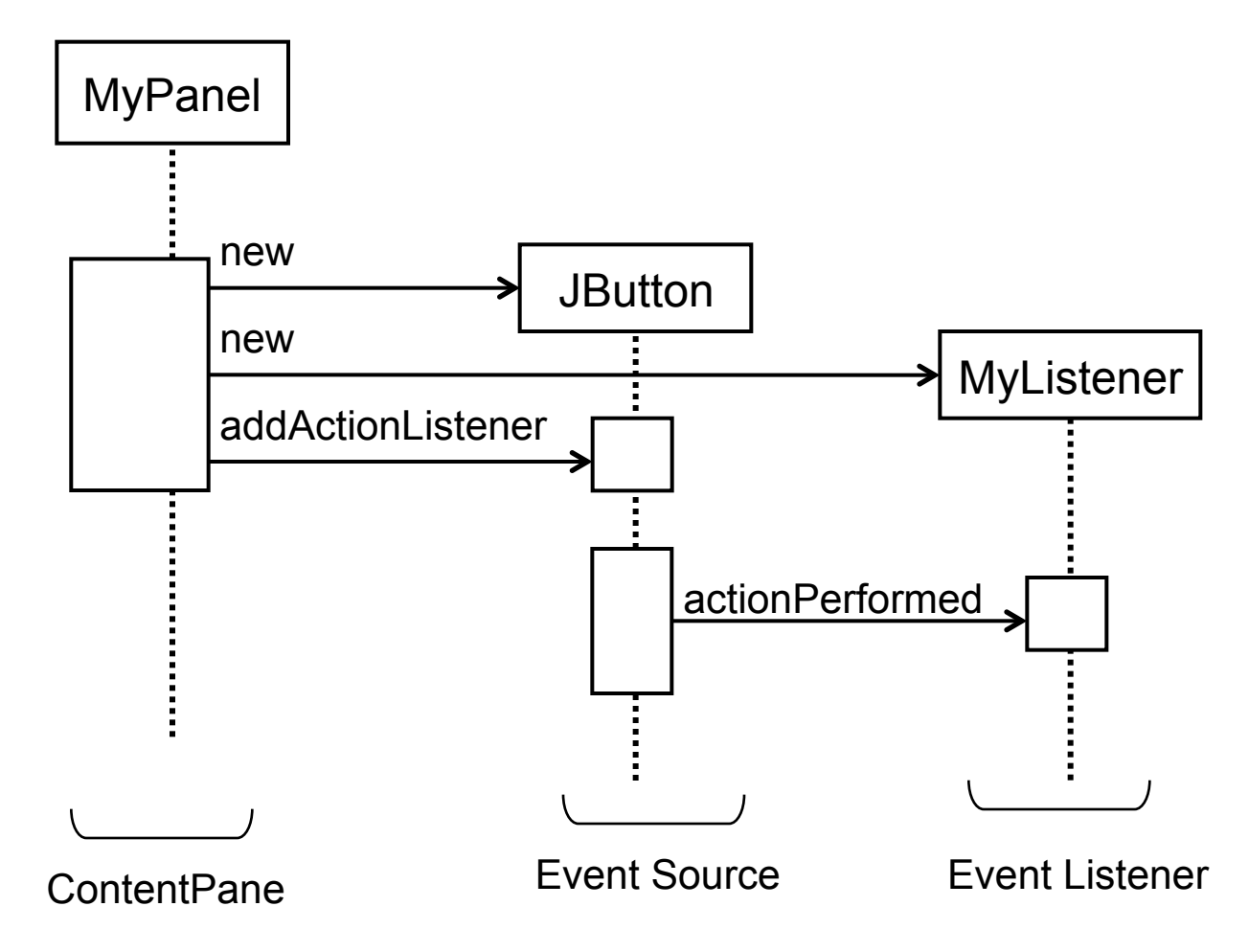

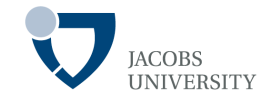

#### Event Notification Example

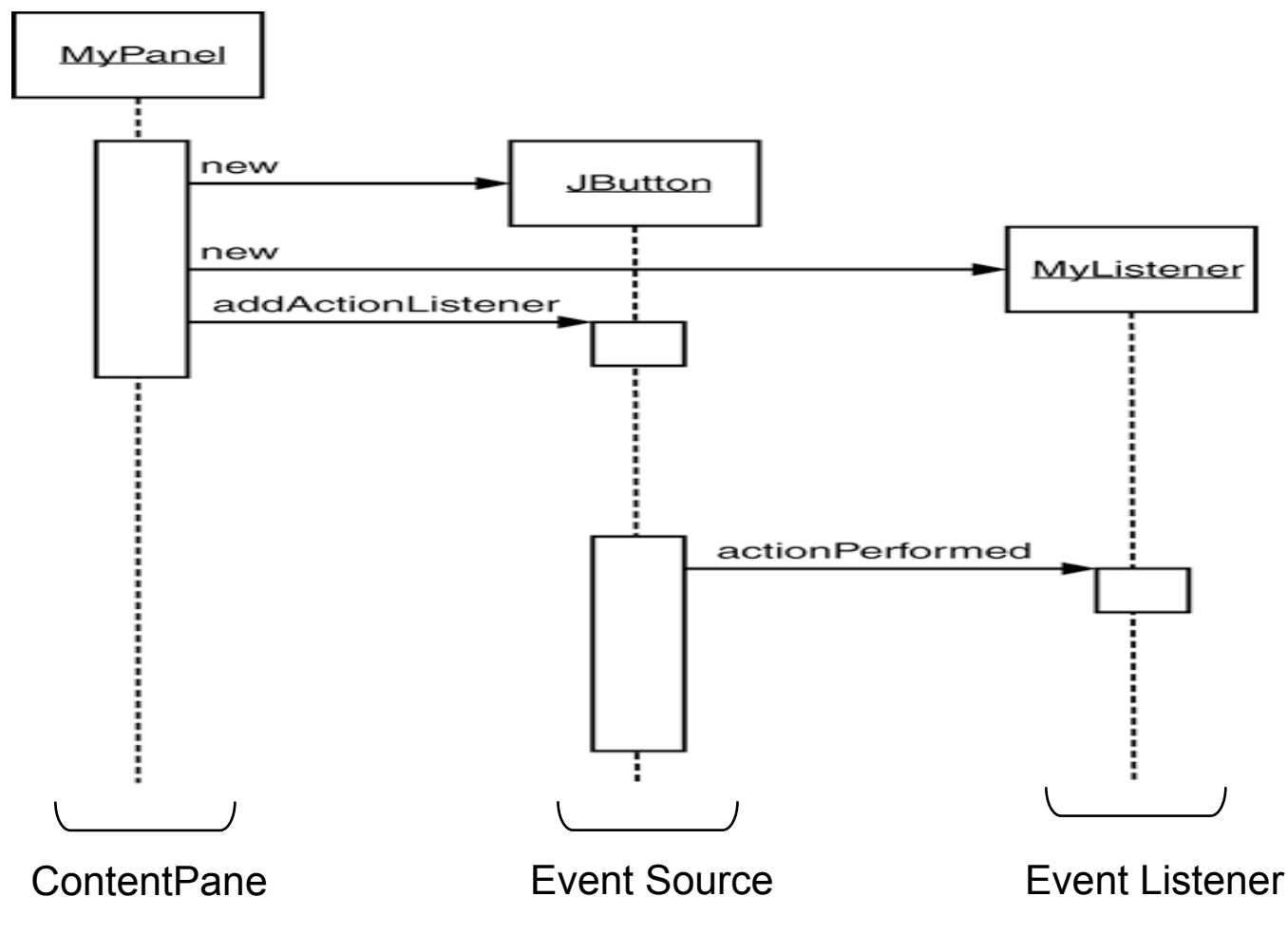

# **Handling a Button Click**

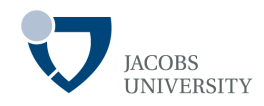

#### Step 1: Creating and adding buttons to a **Container**

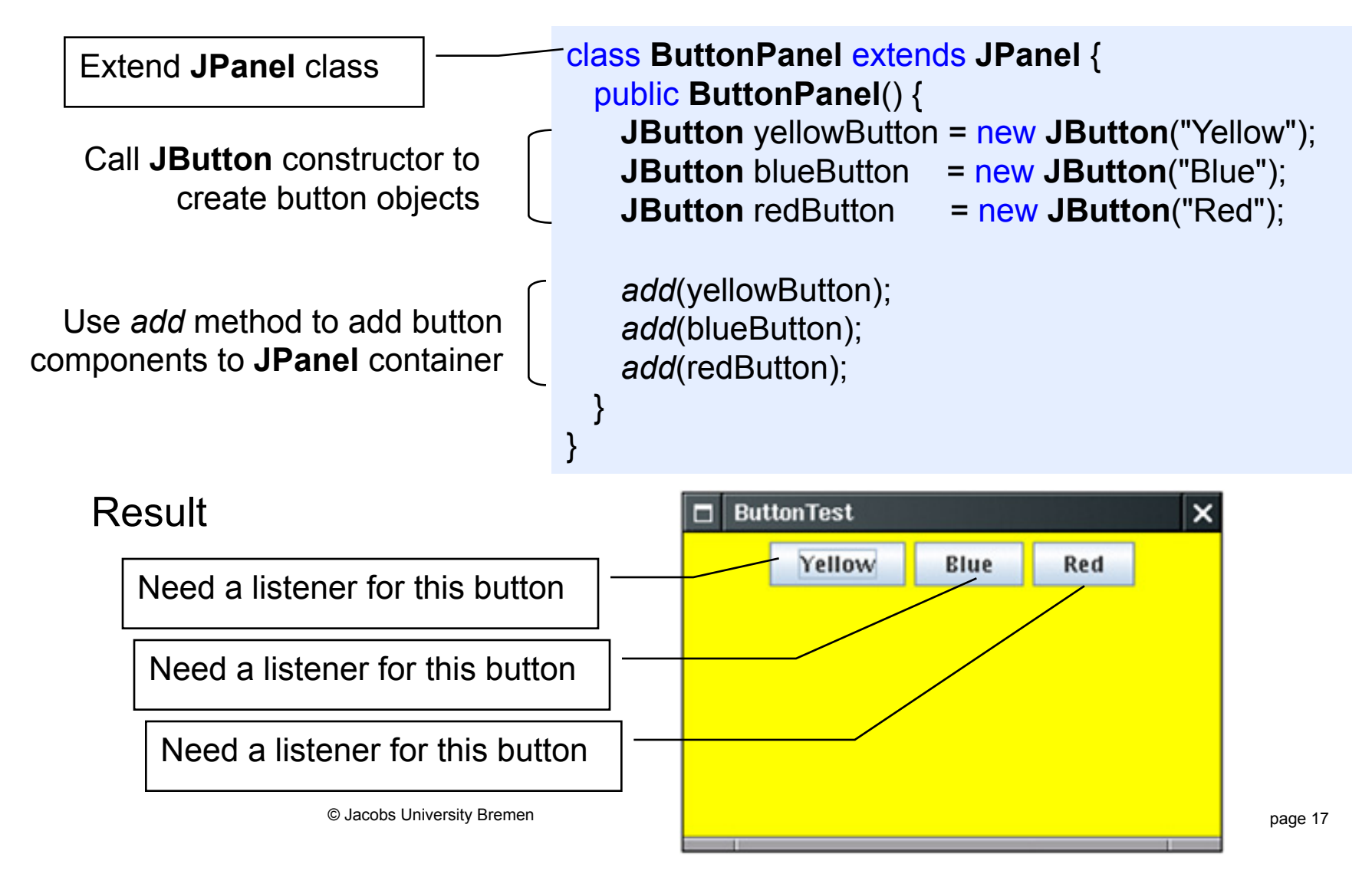

### **Handling a Button Click**

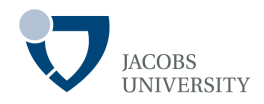

#### Step 2: Implement a **Listener Class**

Desired action: when button is clicked, set the background color of the panel to the particular color

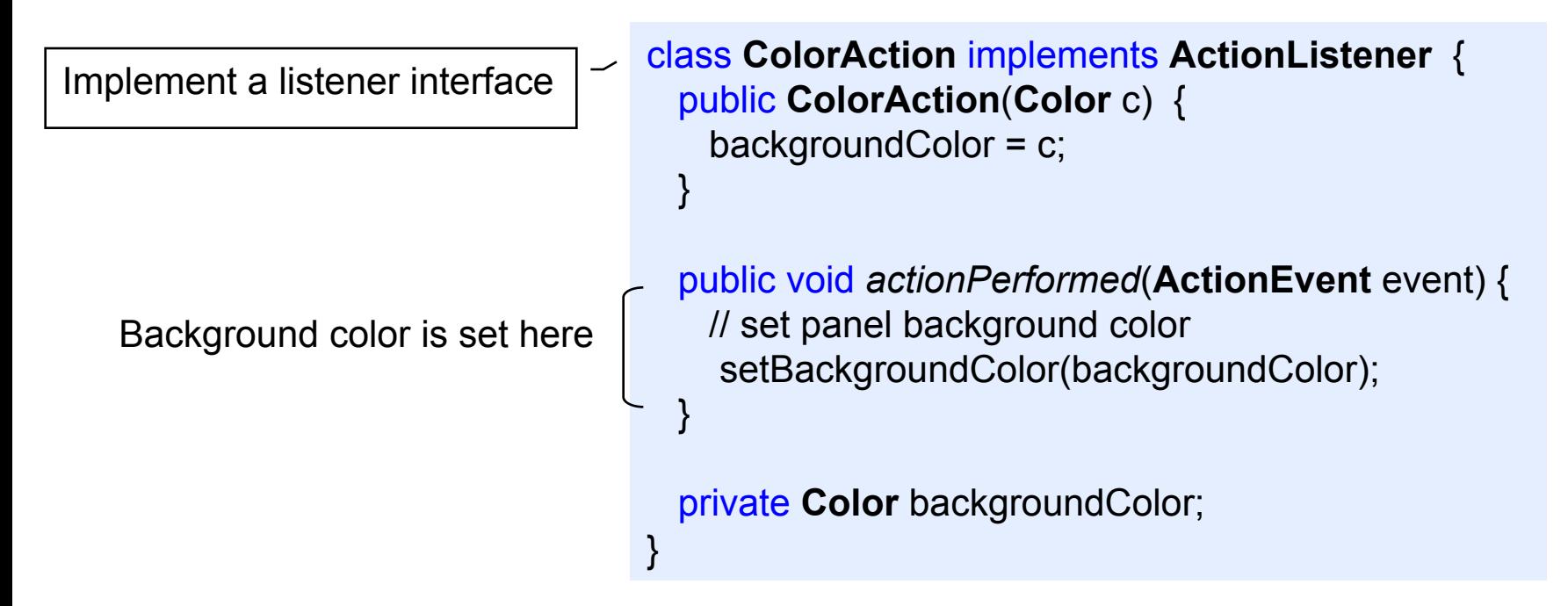

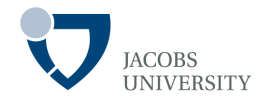

Step 3: Construct an object for each color and set them as listeners

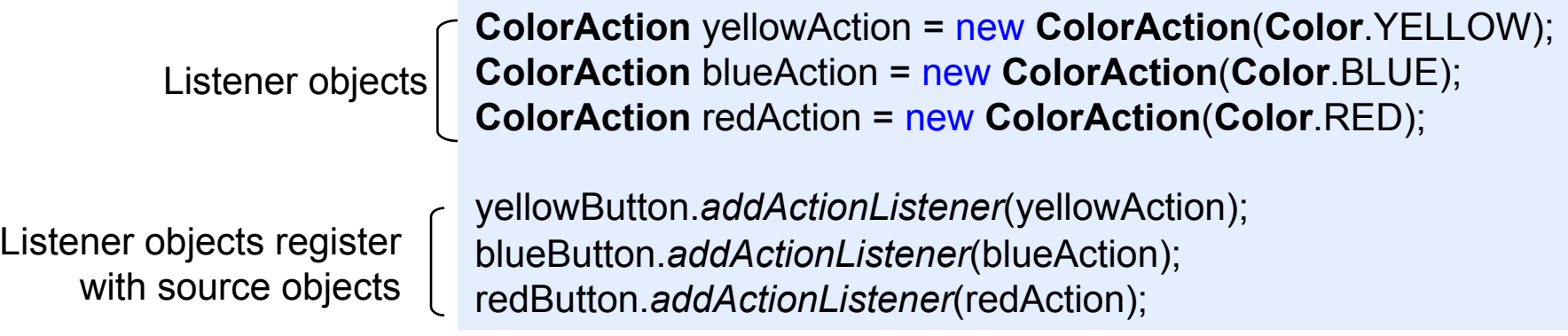

## **Handling a Button Click**

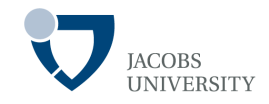

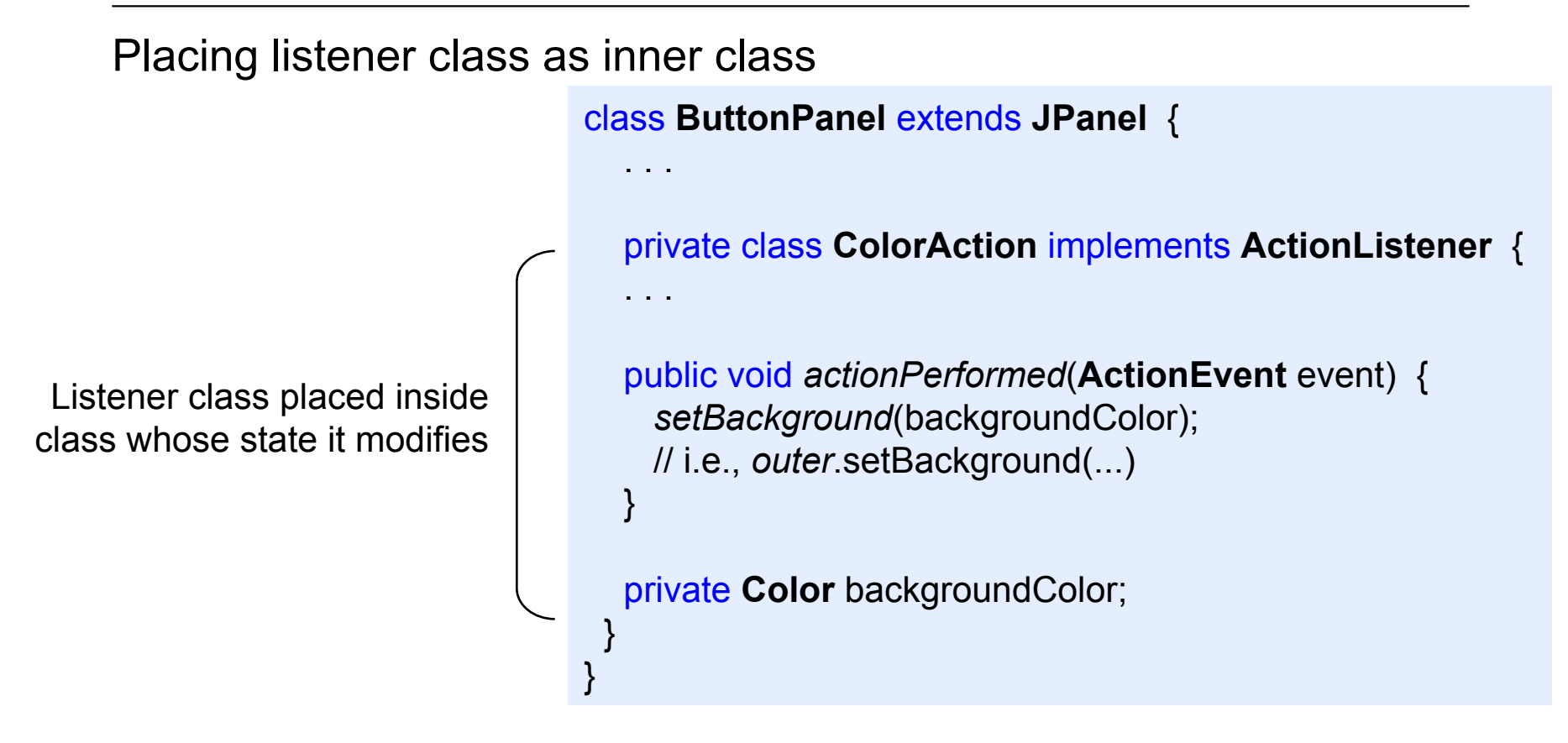

### **Using Inner Classes for Event Handling**

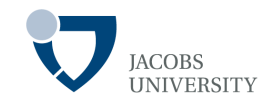

The following steps are needed to make UI components handle events

- 1. Construct UI component (**JButton**)
- 2. Add UI component to the container (**JPanel**)
- 3. Construct a listener (**ActionListener**)
- 4. Register the action listener with the event source

## **Using Inner Classes for Event Handling**

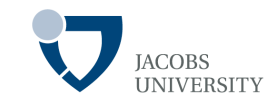

You can implement a helper method as follows:

```
void makeButton(String name, Color backgroundColor) { 
    JButton button = new JButton(name); 
    add(button); 
    ColorAction action = new ColorAction(backgroundColor); 
    button.addActionListener(action); 
}
```
## **Using Inner Classes for Event Handling**

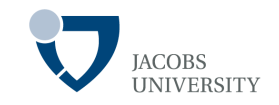

#### The **ColorAction** is needed only once (in the *makeButton*() method)

- Make **ColorAction** into an anonymous class

```
void makeButton(String name, final Color backgroundColor) { 
  JButton button = new JButton(name); 
  add(button); 
  button.addActionListener(new
    ActionListener() { 
      public void actionPerformed(ActionEvent event) { 
        setBackground(backgroundColor); 
 } 
    }); 
}
```
- **backgroundColor** is declared final because it's a local variable that is accessed in the inner class
- If the event handler consists of a few statements, the code is easy to read

### **Making Components Event Listeners**

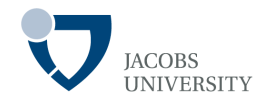

The event listener class must be expressively created to carry out desired button actions

Some programmers are not comfortable with inner classes

- Make the **Component** that changes due to the event to implement the listener interface

```
class ButtonPanel extends JPanel implements ActionListener { 
. . . .
  public void actionPerformed(ActionEvent event) { 
    // set background color 
     . . . 
 } 
}
```
The panel is then a listener to all three buttons

## **Making Components Event Listeners**

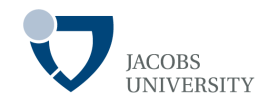

Install listeners for the three buttons as follows

yellowButton.*addActionListener*(this); blueButton.*addActionListener*(this); redButton.*addActionListener*(this);

- The three buttons no longer have individual listeners
- The *actionPerformed* method must figure out which button was clicked **□ The** *getSource*() method of the **EventObject** class tells the event source

```
Object source = event.getSource(); 
     if (source == yellowButton) \ldotselse if (source == blueButton) \ldotselse if (source == redButton ) \dots
```
### **Capturing Window Events**

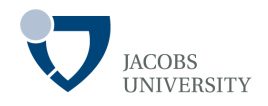

When a user tries to close a frame window, the **JFrame** object is the source of a **WindowEvent** 

- An appropriate **window listener** is needed to capture the window events

**WindowListener** listener = . . .; frame.*addWindowListener*(listener);

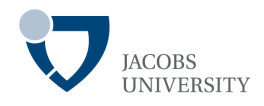

The listener class must implement the **WindowListener** interface

There are seven (7) methods in the **WindowListener** interface

public interface **WindowListener** { void *windowOpened*(**WindowEvent** e); void *windowClosing*(**WindowEvent** e); void *windowClosed*(**WindowEvent** e); void *windowIconified*(**WindowEvent** e); void *windowDeiconified*(**WindowEvent** e); void *windowActivated*(**WindowEvent** e); void *windowDeactivated*(**WindowEvent** e); }

# **Capturing Windows Events**

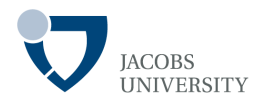

If we are interested in the **windowClosing** method only

- We use *do nothing functions* for the other six methods

```
class Terminator implements WindowListener { 
  public void windowClosing(WindowEvent e) { 
    System.exit(0); 
  } 
  public void windowOpened(WindowEvent e) {} 
  public void windowClosed(WindowEvent e) {} 
  public void windowIconified(WindowEvent e) {} 
  public void windowDeiconified(WindowEvent e) {} 
  public void windowActivated(WindowEvent e) {} 
  public void windowDeactivated(WindowEvent e) {} 
}
```
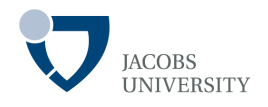

#### **Adapter Classes**

- Each AWT listener interface with more than one method comes with an Adapter class
- The Adapter class implements all the interface methods using donothing functions
- Extend the Adapter class and specify desired reactions to some event types in the class by **overriding** some methods

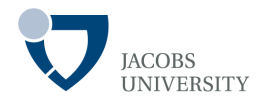

#### Example

- Override **windowClosing** method in **WindowAdapter** class

```
class Terminator extends WindowAdapter { 
  public void windowClosing(WindowEvent e) { 
    System.exit(0); 
 } 
}
```
- Now install event listener

**WindowListener** listener = new **Terminator**(); frame.*addWindowListener*(listener);

# **Capturing Windows Events**

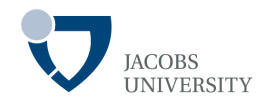

Make Listener class into an anonymous class

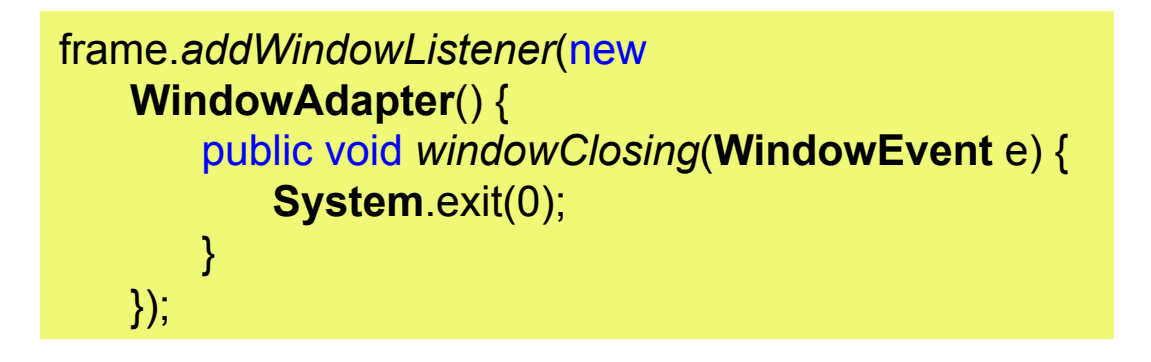

The above code does the following

- Defines a class without a name that extends the **WindowAdapter** class
- Adds a *windowClosing* method to that anonymous class
- Inherits the remaining six do-nothing methods from **WindowAdapter**
- Creates an object of this class; that object does not have a name, either
- Passes that object to the *addWindowListener* method

# **AWT Event Hierarchy**

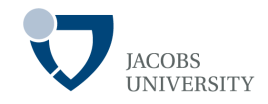

#### All events in Java descend from the **java.util.EventObject** class

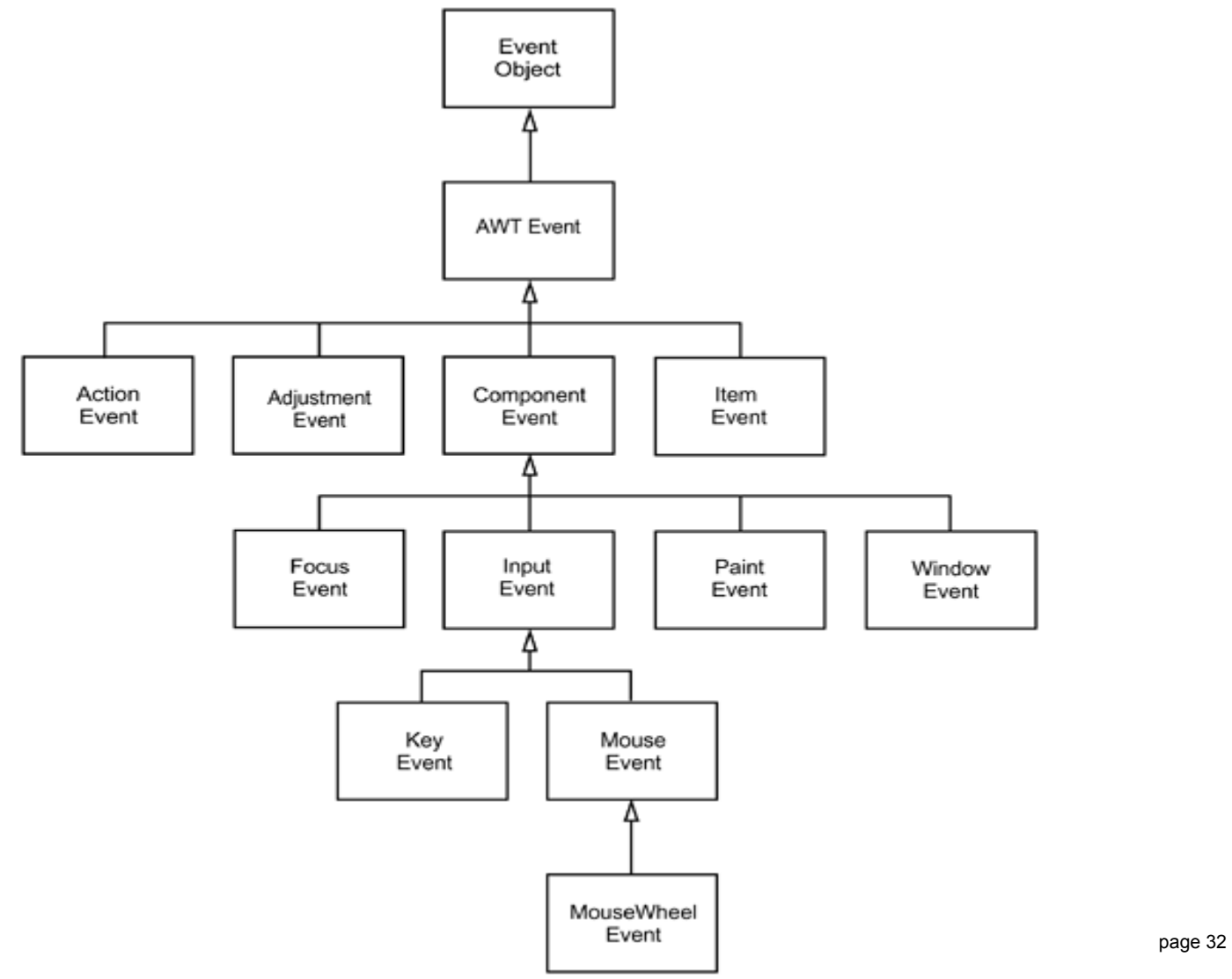

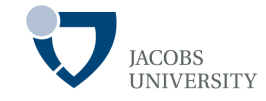

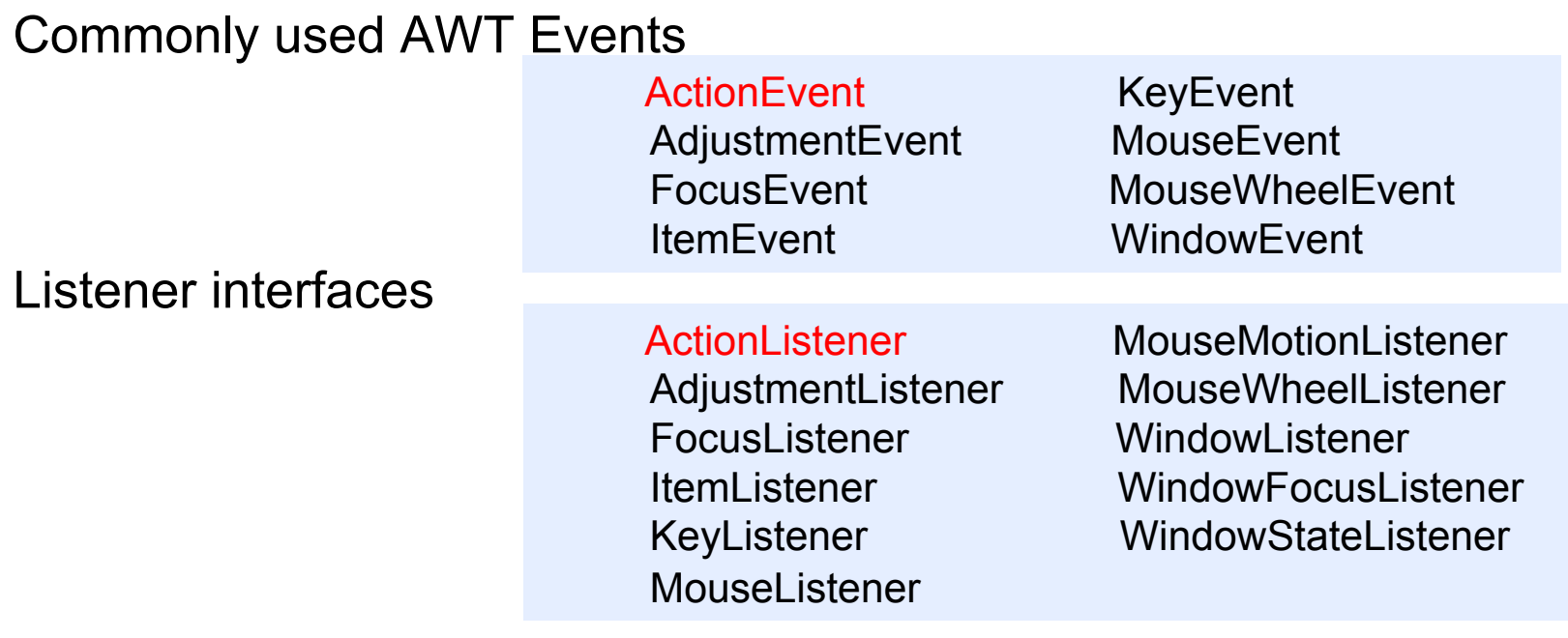

#### Commonly used adapter classes

MouseAdapter

FocusAdapter MouseMotionAdapter KeyAdapter WindowAdapter

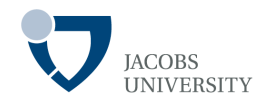

#### Semantic Events

- Express what the user is doing
- Ex. Clicking a button, thus an **ActionEvent** is a semantic event

#### Low-Level Events

- Make semantic events possible
- Ex. In case of button click, a series of mouse moves e.g. mouse down event

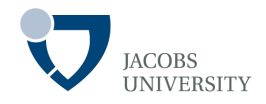

#### Commonly used **Semantic Events**

- **ActionEvent** (Button click, menu selection, selecting list item, ENTER typed)
- **ItemEvent** (The user made a selection from a set of checkbox or list items)
- **AdjustmentEvent** (The user adjusted a scrollbar)

### **Semantic versus Low-Level Events**

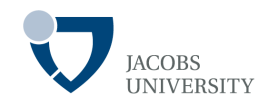

Commonly used Low-Level Events

- **KeyEvent** (A key was pressed or released)
- **MouseEvent** (Mouse button was pressed, released, moved, or dragged)
- **MouseWheelEvent** (The mouse wheel was rotated)

- **FocusEvent** (A component got focus, or lost focus)
- **WindowEvent** (The window state changed)

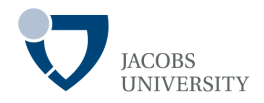

#### Event handling summary

- Event sources are UI components, windows and menus
- The OS notifies an event source about interesting activities
- The event source (ES) describes the nature of the event in an **event object**
- The ES also keeps a set of listeners
- The ES calls appropriate methods of the listener interface to deliver information about the event to various listeners

 $\Box$  It passes an event object to a method in the listener class

The listener analyzes the event object to find out more about the event

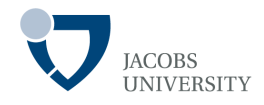

Core Java 2 Volume I, Chapter 8. Event Handling by Horstmann and Cornell

Hansen, S., Fossum, T. (2004) 'Events not equal to GUIs', SIGCSE '04, ACM.